ZAŁĄCZNIK NR ……… DO SWZ

## OPIS PRZEDMIOTU ZAMÓWIENIA

# "Rozwój, administrowanie, wsparcie Użytkowników oraz świadczenie usług Helpdesk Informatycznego Systemu Osłony Kraju - ISOK"

## Spis treści

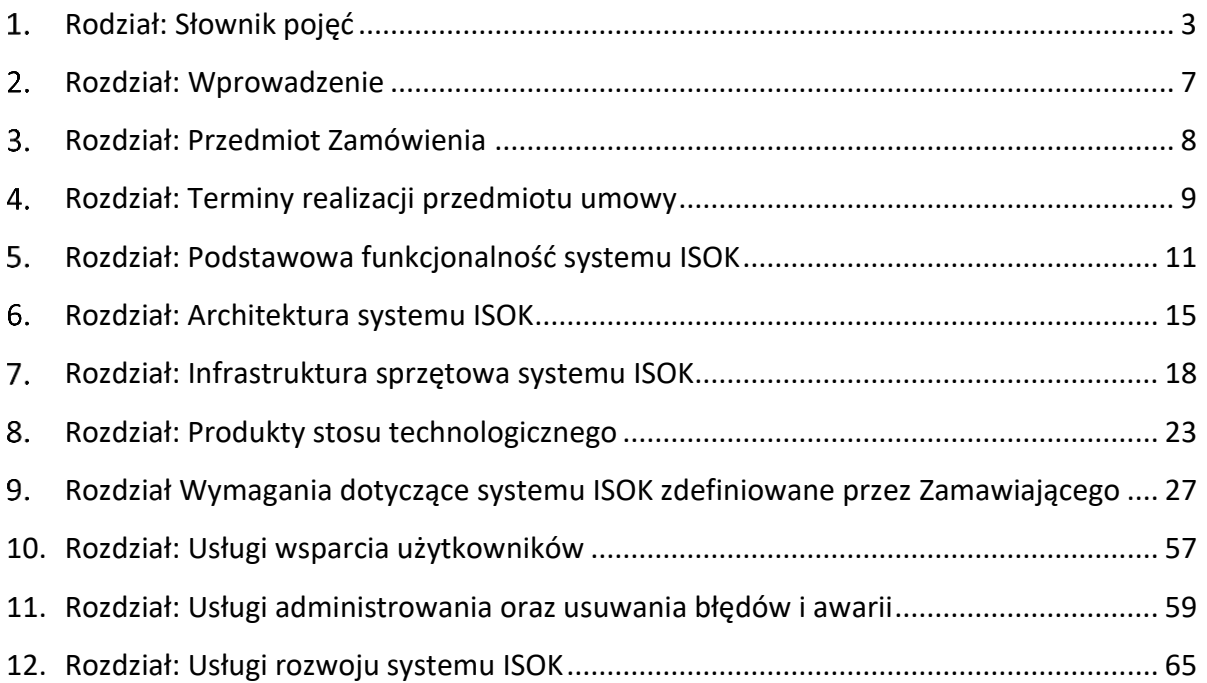

#### $\mathbf{1}$ **RODZIAŁ: SŁOWNIK POJĘĆ**

- 1. Strony określają następujące definicje dla potrzeb realizacji umowy:
	- 1) awaria sytuacja uniemożliwiająca funkcjonowanie i prawidłowe używanie systemu ISOK, powodująca jego unieruchomienie, spowodowana uszkodzeniem lub utratą kodu systemu, struktur danych lub zawartości bazy danych;
	- 2) błąd niezgodne z dokumentacją projektową i wymaganiami Zamawiającego działanie systemu ISOK, spowodowane m.in. błędami w kodzie źródłowym, błędami algorytmów; wyróżnia się następujące kategorie błędów:

a) kategoria "1" – problemy funkcionalne blokujące możliwość użycia oprogramowania, w szczególności powodujące zawieszenie jego pracy,

b) kategoria "2" – problemy funkcjonalne nieblokujące możliwości użycia oprogramowania, w szczególności brak implementacji wymagań funkcjonalnych lub ich nieprawidłowa implementacja; przy czym w obrębie tej kategorii wyróżnia się:

- kategorię "2k" – problemy funkcjonalne uniemożliwiające poprawne wykonanie dowolnej podstawowej funkcji merytorycznej oprogramowania, która zgodnie z dokumentacją oprogramowania i obowiązującą wersją opisu wymagań powinna być możliwa do zrealizowania,

- kategorie "2n" – problemy funkcjonalne utrudniające wykonanie dowolnej merytorycznej funkcji oprogramowania, przy czym istnieje możliwość poprawnego wykonania tej funkcji w sposób inny niż to zdefiniowano w dokumentacji oprogramowania lub w obowiązującej wersji opisu wymagań,

- kategorię "2r" – pozostałe problemy kategorii 2,

c) kategoria "3" – problemy w zakresie komunikacji z Użytkownikiem, mogące mieć wpływ na poprawność pracy Użytkownika z oprogramowaniem; do problemów tych zalicza się w szczególności:

- błędne lub brakujące kryteria sortowania,

- niepoprawnie działające filtry,
- błędne lub brakujące wartości domyślne pól danych,
- błędne lub brakujące podpowiedzi,
- błędne formaty danych,

- niesygnalizowanie wypełnienia i brak sprawdzania wypełnienia obligatoryjnych pól danych,

- nieprzestrzeganie przyjętych przez Wykonawcę standardów komunikacji w zakresie: wyglądu i formy ekranów, wyglądu i postaci komunikatów, struktury i postaci menu, użycia klawiszy funkcyjnych i przycisków,

- niesygnalizowanie operacji wykonywanych dłużej niż 3 sekundy: czasu dostępu do danych wyszukiwanych na listach i w słownikach według zadanych kryteriów wyszukiwania, czasu wykonywania złożonych operacji w bazie,

- brak ograniczeń w oprogramowaniu blokujących możliwość swobodnego doboru liczby i rodzaju podstawowych wartości, niezgodnych z obowiązującymi przepisami prawnymi,

- problemy w zakresie wydajności, oznaczające brak spełnienia opisanych wymagań wydajnościowych, formułowanych w kategoriach czasu reakcji na działanie użytkownika oraz liczby danych i dokumentów przetwarzanych przez system teleinformatyczny,

d) kategoria "P" – problemy w zakresie polonizacji treści komunikatów, podpowiedzi oraz opisów etykiet pól;

- 3) Centrum Przetwarzania oznacza centra przetwarzania, w których umieszczone są komponenty sprzętowe i programowe systemu ISOK;
- 4) Usługi wsparcia oznacza zlecenie Wykonawcy usług wsparcia wynikających z potrzeb i wymagań funkcjonalnych Użytkowników;
- 5) dokumentacja sporządzona przez Wykonawcę i modyfikowana w wyniku realizacji przedmiotu umowy, obejmująca dokumentację projektową, techniczną, użytkownika, w tym administratora systemu ISOK;
- 6) dzień roboczy dzień od poniedziałku do piątku z wyłączeniem dni ustawowo wolnych od pracy, zgodnie z ustawą z dnia 18 stycznia 1951 r. o dniach wolnych od pracy (Dz. U z 2020 r. poz. 1920);
- 7) Helpdesk wyznaczona przez Wykonawcę część organizacji (dział, sekcja, zespół lub osoba i portal), która jest odpowiedzialna za przyjmowanie zgłoszeń od Zgłaszających, kontrolę ich rozwiązania oraz przekazywanie informacji zwrotnej do Zgłaszających;
- 8) Klient obywatel lub instytucja zewnętrzna korzystający z funkcjonalności, usług lub interfejsów programistycznych systemu ISOK
- 9) KZGW oznacza Krajowy Zarząd Gospodarki Wodnej
- 10) Projekt wstępny modyfikacji usług wsparcia propozycja sposobu realizacji modyfikacji przedstawiona przez Wykonawcę;
- 11) NW oznacza Nadzór Wodny;
- 12) PBI Polityka Bezpieczeństwa Informacji w obszarze IT wraz z załącznikami, w tym wyciągiem z PBI, stosowana u Zamawiającego, której regulacji zobowiązany jest przestrzegać Wykonawca;
- 13) PGW WP oznacza Państwowe Gospodarstwo Wodne Wody Polskie;
- 14) platforma sprzętowo-systemowa sprzęt, system operacyjny oraz oprogramowanie systemowe i narzędziowe, w którym funkcjonuje system ISOK;
- 15) poprawna praca możliwość wykonania wszystkich działań, operacji lub funkcji w systemie ISOK, zgodnych z Dokumentacją;
- 16) raport okresowy wykaz informacji składanych cyklicznie przez Wykonawcę z realizacji umowy, w tym m.in. zgłoszonych przez Zanawiającego: awarii i błędów w działaniu systemu ISOK oraz terminów ich zgłoszenia, a także terminów i sposobów ich załatwienia;
- 17) roboczogodzina 60 minut pracy Wykonawcy świadzone w "dni robocze", przez które rozumie się każdy dzień tygodnia od poniedziałku do piątku, z wyłączeniem dni ustawowo wolnych od pracy, zgodnie z ustawą z dnia 18 stycznia 1951 r. o dniach wolnych od pracy (Dz. U z 2020 r. poz. 1920);
- 18) RZGW oznacza Regionalne Zarządy Gospodarki Wodnej;
- 19) System EZD RP system teleinformatyczny do elektronicznego zarządzania dokumentacją umożliwiający wykonywanie w nim czynności kancelaryjnych, dokumentowanie przebiegu załatwiania spraw oraz gromadzenie i tworzenie dokumentów elektronicznych;
- 20) System ISOK kompletny, uruchomiony produkcyjnie Informatyczny System Osłony Kraju;
- 21)systemy zewnętrzne każdy system niebędący systemem ISOK, z którym lub przy pomocy którego odbywa się wymiana danych przetwarzanych w systemie ISOK.
- 22) termin załatwienia data i godzina usunięcia przez Wykonawcę awarii lub błędu systemu ISOK zgłoszonego przez Zamawiającego lub Użytkownika;
- 23) termin zgłoszenia data i godzina zgłoszenia przez Zamawiającego lub użytkownika awarii lub błędu systemu ISOK;
- 24) Użytkownik pracownicy: PGW WP, 11 Regionalnych Zarządach Gospodarki Wodnej, 50 Zarządów Zlewni, 329 Nadzorów Wodnych, korzystający z funkcjonalności, usług lub interfejsów programistycznych systemu ISOK;
- 25) warunki SLA (Service Level Agreement) warunki określające poziom świadczonych usług z zakresu IT;
- 26) WIR oznacza system Wirtualny Informator Rzeczny;
- 27) wersja ISOK każda wersja oprogramowania wraz z niezbędną dokumentacją;
- 28) Zgłaszający Zamawiający lub Użytkownik przekazujący zgłoszenie serwisowe;
- 29) ZZ oznacza Zarząd Zlewni.

#### $2<sup>1</sup>$ **ROZDZIAŁ: WPROWADZENIE**

Przedmiotem zamówienia jest rozwój, administrowanie, wsparcie Użytkowników oraz świadczenie usług Helpdesk.

System ISOK został zaprojektowany, zbudowany oraz wdrożony produkcyjnie w ramach Projektu pod nazwą "Informatyczny system osłony kraju przed nadzwyczajnymi zagrożeniami" (dalej "Projekt ISOK"), prowadzonego przez konsorcjum, którego liderem było Państwowe Gospodarstwo Wodne Wody Polskie.

Zamawiający zawarł w dniu 29 sierpnia 2013 roku umowę nr KZGW-kw/ISOK/3/2013 na wykonanie projektu, budowę i wdrożenie informatycznego systemu osłony kraju przed nadzwyczajnymi zagrożeniami ("ISOK") oraz świadczenie usługi gwarancyjnej po wdrożeniu tego systemu.

W ramach zawartej Umowy PGWWP-KZG/KIK/3/2018 w dniu 6 listopada 2018 r. System ISOK został wdrożony produkcyjnie wraz z infrastrukturą sprzętowo-programową. W chwili obecnej System ISOK umożliwia realizację założonych funkcjonalności oraz umożliwia Użytkownikom korzystanie i samodzielną pracę w Systemie, w związku z nałożonymi na PGW Wody Polskie obowiązków tj.: art. 11 pkt 1, 4, 5 ustawy z dnia 20 lipca 2017 r. – Prawo wodne (Dz.U.2023.1478) .

Autorskie prawa majątkowe przysługują Zamawiającemu w całości w zakresie usług wymienionych w Rozdziale 3, pkt 3.1.1 OPZ, które stanowią przedmiot zamówienia. W związku z powyższym Zamawiający nie dopuszcza zaprojektowania oraz wdrożenia nowego, równoważnego systemu informatycznego.

#### $3<sup>1</sup>$ **ROZDZIAŁ: PRZEDMIOT ZAMÓWIENIA**

#### **3.1. Przedmiot zamówienia stanowią usługi dotyczące systemu ISOK, w zakresie:**

- 3.1.1. rozwoju polegające na dostarczeniu Zamawiającemu kolejnych wersji ISOK, w których zostaną wykonane modyfikacje wynikające z:
	- 3.1.1.1 wymagań zdefiniowanych przez Zamawiającego na dzień zawarcia umowy, wyszczególnionych w Rozdziale 9 OPZ ISOK, stanowiącego załącznik nr 1 do umowy polegających na;
		- 3.1.1.1.1. modernizacji technologicznej systemu ISOK;
		- 3.1.1.1.2. integracji aplikacji MZS z systemem EZD RP oraz uruchomieniu produkcyjnym.
	- 3.1.1.2 usług modyfikacji wynikających z potrzeb i wymagań funkcjonalnych Użytkowników;
- 3.1.2. administrowania polegającym na aktualizacji platformy sprzętowosystemowej – upgrade oprogramowania, modernizacji platformy sprzętowo-systemowej oraz usuwania awarii i błędów;
- 3.1.3. wsparcia Użytkowników oraz świadczenia usługi Helpdesk.

#### $\overline{4}$ **ROZDZIAŁ: TERMINY REALIZACJI PRZEDMIOTU UMOWY**

**4.1. Termin realizacji przedmiotu zamówienia – 36 miesięcy, licząc od dnia zawarcia umowy, z zastrzeżeniem terminów dotyczących poszczególnych zadań:**

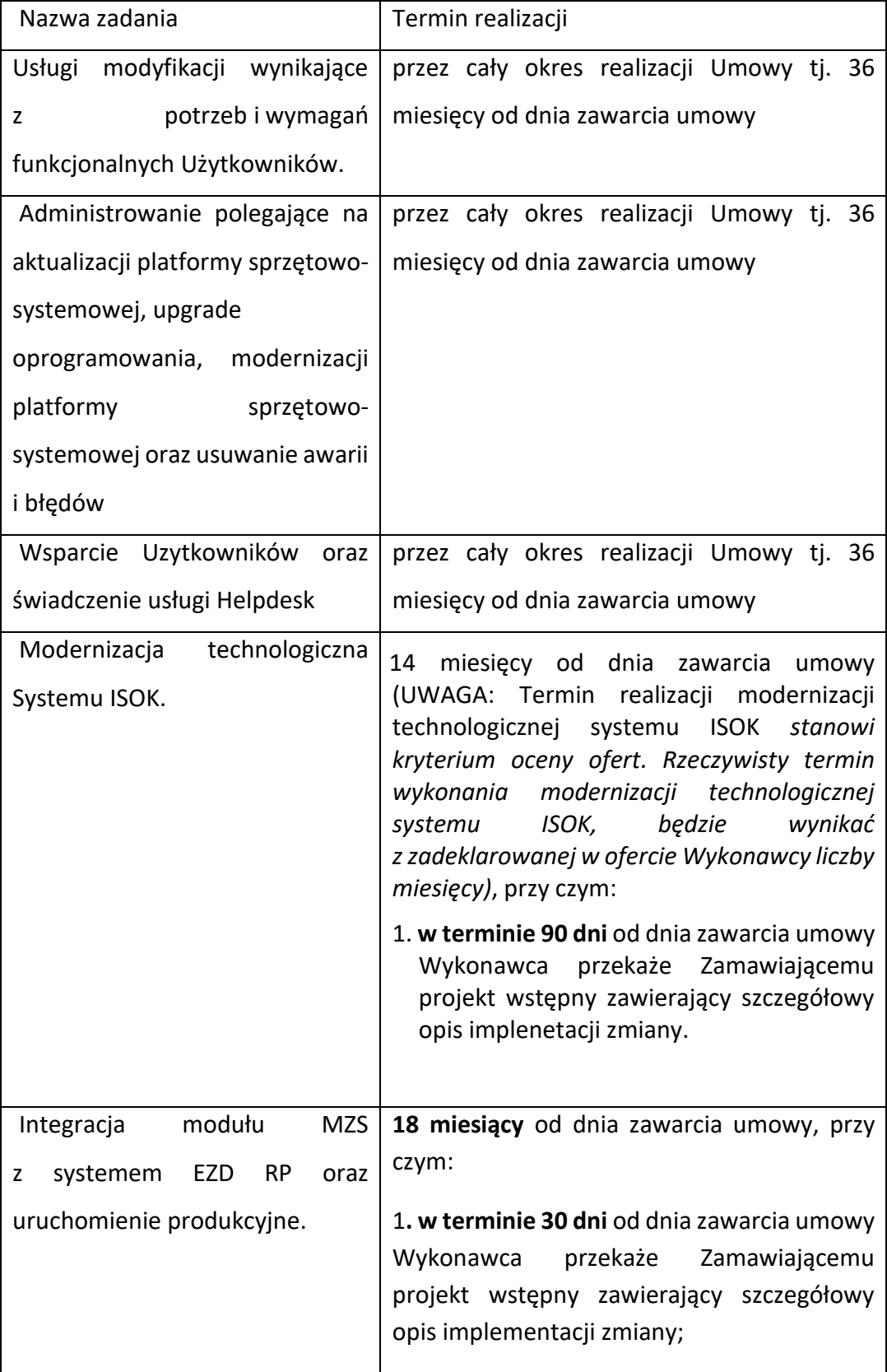

![](_page_9_Picture_83.jpeg)

4.2. Zmiany zostaną zrealiowane zgodnie z Procedurą realizacji usługi i modyfikacji opisanej w Rozdziale 12 OPZ.

#### $5<sup>1</sup>$ **ROZDZIAŁ: PODSTAWOWA FUNKCJONALNOŚĆ SYSTEMU ISOK**

System ISOK jest kompleksowym systemem informatycznym, który stanowi główne narzędzie w PGW Wody Polskie wspierające rutynowe i incydentalne zadania związane z zarządzaniem, aktualizacją oraz udostępnianiem danych dotyczących gospodarki wodnej.

#### **5.1. System ISOK zbudowany jest z następujących modułów:**

5.1.1. Moduł edycji rejestrów Systemu Informacyjnego Gospodarowania Wodami (SIGW)

System umożliwiający pracownikom PGW WP prowadzenie rejestrów (bazy danych przestrzennych) zgodnie z Ustawą Prawo wodne. Pozwala na wprowadzanie i odczytywanie danych dotyczących gospodarki wodnej z uruchomionej i zasilonej 130 rejestrami z zakresu gospodarowania wodami, m.in. decyzji administracyjnych, jak zgody wodnoprane i pozwolenia zintegrowane, urządzenia wodne, obszaru Stref ochronnych i Ujęć wód, obszaru Kontroli gospodarowania wodami, obszaru Plan Przeciwdziałania Skutkom Suszy oraz Systematyki.

#### 5.1.2. Moduł Zarządzania Sprawami MZS

Moduł Zarządzania Sprawami służy do wsparcia realizacji procesów biznesowych w organizacji poprzez przydzielanie zadań związanych z prowadzonymi sprawami dla określonych użytkowników i grup użytkowników. Umożliwia obsługę i zarządzanie sprawami, powiązanymi z nimi zadaniami oraz dokumentami dostępnymi dla zalogowanego użytkownika/pracownika PGW WP. Użytkownik może m. in. zakładać nowe sprawy, aktualizować ich status, przypisywać innych użytkowników do zadań oraz zarządzać przypisanymi do sprawy dokumentami.

## 5.1.3. Elektroniczne Biuro Obsługi klienta (e-WODY)

Funkcjonalność umożliwia wypełnienie oraz wysłanie przez obywateli lub instytucje zewnętrzne wniosków do określonych jednostek organizacyjnych Wód Polskich, np. w celu pozyskania danych SIGW.

Platforma e-Wody obsługuje następujące rodzaje wniosków:

- Wniosek o wydanie zaświadczenia o wpisie spółki wodnej/związku spółek wodnych/związku wałowego do systemu informacyjnego gospodarowania wodami;
- Wniosek o wpis spółki wodnej/związku spółek wodnych/związku wałowego do systemu informacyjnego gospodarowania wodami;
- Wniosek o zmianę danych spółki wodnej/związku spółek wodnych/związku wałowego w systemie informacyjnym gospodarowania wodami;
- Wniosek o wykreślenie spółki wodnej/związku spółek wodnych/związku wałowego z systemu informacyjnego gospodarowania wodami;
- 5.1.3.5 Wniosek o udostępnienie informacji w trybie ustawy o informatyzacji działalności podmiotów realizujących zadania publiczne (informacji z rejestrów publicznych);
- 5.1.3.6 Wniosek o udostępnienie informacji o środowisku i jego ochronie;
- 5.1.3.7 Wniosek o udostępnienie informacji zgromadzonych w systemie informacyjnym gospodarowania wodami;
- 5.1.3.8 Zgłoszenie urządzenia wodnego w celu wpisania do systemu informacyjnego gospodarowania wodami;
- Wniosek o aktualizację wpisu urządzenia wodnego w systemie informacyjnym gospodarowania wodami.

Posiada możliwość współpracy z przestrzenną bazą danych bezpośrednio na poziomie formularza wniosku. Do autoryzacji użytkowników e-WODY wykorzystuje narzędzia takie jak Profil Zaufany i Podpis Elektroniczny (kwalifikowany).

Dodatkowo funkcjonalność e-Wody udostępnia Skrzynkę pocztową, w której znajduje się komplet korespondencji użytkownika w podziale na korespondencję: Odebraną, Wysłaną i Roboczą.

Korespondencja odebrana zawiera dokumenty otrzymane z PGW WP na uprzednio złożone wnioski drogą elektroniczną; tj. odpowiedź z PGW WP na wniosek użytkownika oraz dokument UPD (Urzędowe Potwierdzenie Doręczenia) generowany automatycznie przez system do każdego pisma/odpowiedzi z PGW WP przed jej dostarczeniem do użytkownika UPD. Wiadomości wysłane w skrzynce to złożone przez użytkownika wnioski elektroniczne, czyli dokument wniosku wraz z załącznikami oraz dokumentem UPP (Urzędowe Poświadczenie Przedłożenia). W skrzynce są również przechowywane wnioski robocze

użytkownika; tj. takie wnioski, które użytkownik rozpoczął wypełniać, ale nie skończył i zapisał jako "Robocze".

Wnioski złożone za pośrednictwem e-Wody przesyłane są a następnie obsługiwane w systemie MZS.

Dokument odebrany przez MZS widnieje w dziale/wydziale organizacji danej jednostki (docelowo w Kancelarii jednostki).

#### 5.1.4. Hydroportal

Hydroportal jest węzłem krajowej infrastruktury informacji przestrzennej oraz centralnym punkt dostępowy do usług, o których mowa w art. 9 ustawy z dnia 4 marca 2010 r. o infrastrukturze informacji przestrzennej oraz innych informacji z zakresu gospodarowania wodami. Publicznie dostępna aplikacja Hydroportalu umożliwia obecnie przeglądanie jedynie danych przestrzennych z zakresu gospodarowania wodami, w zakresie map zagrożenia i ryzyka powodziowego, wstępnej oceny ryzyka powodziowego oraz planów zarządzania ryzykiem powodziowym, planów gospodarowania wodami, programu przeciwdziałania skutkom suszy, krajowego programu oczyszczania ścieków komunalnych i informacji o urządzeniach wodnych. Powyższe informacje zostały pogrupowane w następujące moduły tematyczne:

- Wstępna ocena ryzyka powodziowego,
- Mapy ryzyka powodziowego,
- Mapy zagrożenia powodziowego,
- Plany zarządzania ryzykiem powodziowym,
- Inne obiekty gospodarki wodnej
- Plany gospodarowania wodami na obszarach dorzeczy,
- Krajowy program oczyszczania ścieków komunalnych,
- Hydroportal PDF.

#### 5.1.4.1. Usługi danych przestrzennych INSPIRE

Publikacja usług danych przestrzennych INSPIRE wynika z przepisów DYREKTYWY 2007/2/WE PARLAMENTU EUROPEJSKIEGO I RADY z dnia 14 marca 2007 r. ustanawiającej infrastrukturę informacji przestrzennej we Wspólnocie Europejskiej (INSPIRE) implementowanej za pomocą ustawy z dnia 4 marca 2010 r. o infrastrukturze informacji przestrzennej. Interoperacyjne i zharmonizowane dane przestrzenne dla wielu tematów udostępniane są za pośrednictwem usług sieciowych: wyszukiwania (metadane), przeglądania (mapy), pobierania (dane). System udostępnia 25 usług INSPIRE oraz usługi w schemacie krajowym.

#### 5.1.4.2. Krajowe usługi danych przestrzennych

Ze względu na potrzeby użytkowników krajowych i czytelność publikowanych informacji dane PGW WP na Hydroportalu publikowane są także za pomocą usług przeglądania w schemacie krajowym.

#### 5.1.4.3. Zewnętrzne usługi danych przestrzennych

Hydroportal wykorzystuje usługi obce jedynie jako klient. Nie ma obenie zaimplenmtowanych żadnych funcji integracyjnych dane przekazywane za pomocą usług podmiotów trzecich. Wyjątkiem jest usługa ULDK ([https://uldk.gugik.gov.pl/\)](https://uldk.gugik.gov.pl/), za pomocą której generowana jest informacja o działkach katastralnych.

#### 5.1.5. Moduł Dystrybucji Danych (MDD)

Moduł Dystrybucji Danych jest używany przez użytkowników wewnętrznych, jednak służy do udostępniania danych zarówno interesariuszom wewnętrznym, jak i zewnętrznym. Aplikacja umożliwia import danych plikowych lub rejestrację danych z bazy danych ISOK jako zasobów modułu, utworzenie "dystrybucji", czyli zbioru danych przeznaczonych do udostępnienia, składającego się z jednej lub większej liczby zasobów dostępnych w module a następnie utworzenie na jej podstawie "paczki" danych, którą można udostępnić np. za pomocą wygenerowanych linków bezpośrednio z systemu.

#### 6 **ROZDZIAŁ: ARCHITEKTURA SYSTEMU ISOK**

![](_page_14_Figure_1.jpeg)

#### **6.1. Ogólna architektura logiczna**

**UWAGA: komponent MOP i MOBILE nie będą przepisane na nową technologię oraz utrzymywane w ramach niniejszego postępowania.**

#### **Elementy występujące na diagramie:**

6.1.1. ADM.

Komponent logiczny reprezentujący obszar zarządzania systemu ISOK.

6.1.2. Desktop.

Komponent reprezentujący obszar Desktop systemu ISOK.

6.1.3. E-learning.

Komponent reprezentujący obszar e-learning systemu ISOK.

6.1.4. e-Wody.

Elektroniczne biuro obsługi Klientów stanowiący pierwszy punkt kontaktowy dla zewnętrznych Klientów korzystających z e-usług udostępnionych za pośrednictwem systemu ISOK. Korzystanie z e-Wody wymaga od użytkownika uwierzytelnienia poprzez zewnętrzne narzędzia uwierzytelniające (Krajowy Węzeł Identyfikacji Elektronicznej). Zalogowany użytkownik ma dostęp do "profilu interesanta" umożliwiającego zapoczątkowanie sprawy za pośrednictwem zaimplementowanych formularzy oraz wgląd w aktualny status swoich spraw, w tym możliwość podglądu wydanych decyzji oraz weryfikacji statusu płatności.

6.1.5. ETL.

Komponent reprezentujący obszar systemu odpowiadający za realizację przetwarzania danych w ramach procesów ETL.

6.1.6. Hydroportal.

To węzeł krajowej infrastruktury informacji przestrzennej oraz centralny punkt dostępowy do usług, o których mowa w art. 9 ustawy z dnia 4 marca 2010 r. o infrastrukturze informacji przestrzennej oraz innych informacji z zakresu gospodarowania wodami. Publicznie dostępna aplikacja tego portalu umożliwia przeglądanie danych dotyczących gospodarowania wodami na terenie Polski, m.in. decyzji administracyjnych, w tym zgód wodnoprawnych i pozwoleń zintegrowanych, urządzeń wodnych, planów zarządzania ryzykiem powodziowym, planów przeciwdziałania skutkom suszy oraz planów gospodarowania wodami.

6.1.7. MDD.

Moduł Dystrybucji Danych przeznaczony do zarządzania i udostępniania danych. Pozwala na wczytanie danych lokalnych lub pobranie ich z bazy danych, a następnie utworzenie dystrybucji, czyli zestawu danych, które mogą być udostępnione innym użytkownikom. Umożliwia utworzenie paczki z takim zestawem danych i udostępnienie jej poprzez wygenerowany link. Aplikacja umożliwia łatwe udostępnianie danych wewnątrz organizacji oraz na zewnątrz, zgodnie z określonymi ograniczeniami i filtrowaniem danych. Ponadto posiada możliwość aktualizacji i przeliczenia kosztów za udostępnione dane.

6.1.8. MZS.

Moduł Zarządzania Sprawami przeznaczony do obsługi Spraw i Dokumentów zgodnie z zaimplementowanymi procesami biznesowymi.

6.1.9. RDBMS.

Komponent logiczny reprezentujący obszar Relacyjnych Baz Danych systemu ISOK.

6.1.10. SIGW.

SIGW to Moduł edycji rejestrów służący gromadzeniu danych na potrzeby funkcjonowania Systemu Informacyjnego Gospodarowania Wodami. Wspiera realizację codziennych zadań pracowników PGW WP zapewniając dostęp do informacji z zakresu różnych obszarów działań PGW WP.

#### **ROZDZIAŁ: INFRASTRUKTURA SPRZĘTOWA SYSTEMU ISOK**

Infrastruktura ISOK jest zainstalowana w dwóch ośrodkach na terenie Warszawy, połączonych ze sobą infrastrukturą sieciową LAN:

![](_page_17_Picture_255.jpeg)

## **7.1. CP KZGW – Centrum Podstawowe - kolokacja T-Mobile, ul. Piękna 15.**

![](_page_18_Picture_230.jpeg)

## **7.2. CZ – Centrum Zapasowe – kolokacja T-Mobile – Piaseczno, ul. Jana Pawła II 66**

![](_page_18_Picture_231.jpeg)

![](_page_19_Picture_217.jpeg)

![](_page_20_Picture_230.jpeg)

![](_page_21_Picture_131.jpeg)

#### $\boldsymbol{8}$ **ROZDZIAŁ: PRODUKTY STOSU TECHNOLOGICZNEGO**

## **8.1. Na System ISOK składają się poniższe licencje i oprogamowanie:**

![](_page_22_Picture_178.jpeg)

![](_page_23_Picture_179.jpeg)

![](_page_24_Picture_114.jpeg)

Zamawiający informuje, że warunkiem niezbędnym do świadczenia usługi wsparcia technicznego oraz świadczenie dodatkowych usług serwisowych jest zakup przez Wykonawcę usługi wsparcia producenta w zakresie oprogramowania standardowego GISPartner Sp. z o. o. i GeoTechnologies Sp. z o.o..

Przez oprogramowanie standardowe wchodzące w skład Systemu ISOK Zamawiający wskazuje następujące licencje: QuickMap, iMapMobile, iMapClient (wraz z iMapStudio for iMapClient), iMapServer, iMapESB, iMapCatalog, iMap eServicePlatform iMapBusiness foreSP.

#### **8.2. W systemie ISOK aktualnie wykorzystywane są poniższe komponenty stosu technologicznego ORACLE:**

- 8.2.1. Baza danych ORACLE DB ver. 11g
- 8.2.2. Komponent Oracle Fusion Middleware ver. 11g
	- 8.2.2.1. OIM (Oracle Identify Manager)
	- 8.2.2.2. OAM (Oracle Access manager)
	- 8.2.2.3. Webcenter
	- 8.2.2.4. UCM (Uniwersal Content Management)
- 8.2.3. Szyna usług SOA OSB.
- 8.2.4. OVM Oracle Virtualization Manager oprogramowanie do wirtualizacji
- 8.2.5. Elementy konfiguracji produktów stosu ORACLE określonego w podpunktach 8.2.2. i 8.2.3. znajduje się również w bazach danych ORACLE (z podpunktu 8.2.1.).

#### 9 **ROZDZIAŁ WYMAGANIA DOTYCZĄCE SYSTEMU ISOK ZDEFINIOWANE PRZEZ ZAMAWIAJĄCEGO**

Poniżej przedstawiono wykaz modyfikacji w systemie ISOK zdefiniowanych przez Zamawiającego na dzień zawarcia umowy, o której mowa w Rozdziale 3, pkt 3.1.1.1. OPZ.

#### **9.1. Modernizacja technologiczna systemu ISOK**

Zmiana powinna spełniać wymagania funkcjonalne oraz powinna być zrealizowana przez Wykonawcę w oparciu o projekt wstępny wykonania funkcjonalności, dostarczony w ciągu 30 dni, licząc od dnia zawacia umowy.

#### **9.2. Dokonanie modernizcji technologicznej systemu ISOK, nastąpi zgodnie z następującymi wymaganiami:**

- Modernizacja technologiczna systemu ISOK zarówno na etapie zaprojektowania, jak i wykonania musi:
	- 9.2.1.1 dotyczyć wszystkich istniejących komponentów systemu ISOK, które wykonane są w oparciu o technologie, które nie są rozwijane lub technologie, dla których istnieją nowsze wersje oprogramowania lub komponentów. Wymaganie dotyczące zmiany technologii odnosi się do wszystkich składowych platformy sprzętowo-systemowej i wszystkich warstw oprogramowania i obejmuje m.in. komponent integracyjny (szyna danych/usług systemu), bazy danych systemu, serwer aplikacyjny, systemy wirtualizacyjne. Wykonawca zapewni kompatybilność i poprawność działania komponentów, które niebędą wymagały (o ile dotyczy) zmodernizowanymi technologicznie komponentami systemu ISOK;
	- 9.2.1.2 uwzględniać przeniesienie do modyfikowanego technologicznie sytemu ISOK wszystkich istniejących w obecnie eksploatowanym systemie obiektów i funkcjonalności.
- Modernizacja technologiczna systemu ISOK musi być zaprojektowana i zrealizowana w oparciu o:
	- 9.2.2.1 technologie open source zakłada się wykorzystanie elementów Open Source w następujących obszarach:
		- 9.2.2.1.1 komponent integracyjny (szyna danych/usług systemu),
		- 9.2.2.1.2 bazy danych systemu (rozwiązanie powinno zapewniać niezależność warstwy bazodanowej od warstwy aplikacyjnej – relacje powinny być opisane w bazie danych), konieczne jest również uwzględnienie baz

publikacyjnych na potrzeby wszystkich planowanych usług sieciowych, w tym usług danych przestrzennych,

- 9.2.2.1.3 portal zewnętrzny (w zakresie CMS),
- 9.2.2.1.4 serwer GIS,
- 9.2.2.1.5 serwer aplikacyjny,
- 9.2.2.1.6 systemy wirtualizacyjne,
- 9.2.2.1.7 system analityczno-raportowy.
- 9.2.2.2 technologie kompatybilne z oprogramowaniem wykorzystywanym w aktualnie działającej wersji systemu ISOK;
- 9.2.2.3 technologie będące najnowszymi stabilnymi wersjami danego oprogramowania;
- 9.2.2.4 technologie gwarantujące osiągnięcie wymaganego poziomu bezpieczeństwa oraz wysokiej wydajności, dostępności i skalowalności systemu;
- 9.2.2.5 zmodernizowany system musi umożliwiać uprawnionym użytkownikom pełną obsługę i edycję danych przestrzennych i powiązanych z nimi danych relacyjnych za pomocą co najmniej następujących systemów GIS: ArcMap, ArcGIS Pro, QGIS oraz GeoMedia (w szczególności GeoMelio).
- Modyfikacja technologiczna systemu ISOK musi uwzględniać wszystkie etapy prac, w tym w szczególności:
	- 9.2.3.1 przygotowanie i konfigurację platform sprzętowo-systemowych dostarczonych przez Zamawiającego dla wszystkich środowisk zmodernizowanego technologicznie systemu ISOK (tj. testowego i produkcyjnego) obejmujących zaproponowane przez Wykonawcę i zaakceptowane przez Zamawiającego wersje systemu operacyjnego, oprogramowania systemowego i narzędziowego;
	- 9.2.3.2 dokonanie modyfikacji kodów źródłowych systemu ISOK oraz aktualizacji dokumentacji, zgodnie z zaakceptowanym projektem wstepnym;
	- 9.2.3.3 wdrożenie systemu ISOK po modernizacji technologicznej, zgodnie z projektem wstępnym zatwierdzonym przez Zamawiającego.
	- 9.2.3.4 migrację danych z baz produkcyjnych systemu ISOK do nowych środowisk (testowego i produkcyjnego), w tym weryfikację

jakościową i ilościową przeprowadzonej migracji potwierdzonej przez Wykonawcę Raportem z migracji danych.

- migrację katalogu użytkowników ze środowiska ORACLE do nowego rozwiązania wraz zachowaniem struktur używanych w systemie ISOK oraz historią kont użytkowników.
- 9.2.3.6 wprowadzenie zmian w interfejsie graficznym wszystkich komponentów systemu ISOK.
- 9.2.3.7 opracowanie projektu wstępnego, który będzie zawierał opis oraz szczegółowy harmonogram realizacji wszystkich etapów prac, w projekcie wstępnym szczególną uwagę należy zwrócić na etap wdrożenia zmodernizowanej wersji systemu ISOK, ze względu na:
	- 9.2.3.7.1 skalę zmian koniecznych do wprowadzenia w ramach modernizacji technologicznej poszczególnych komponentów systemu ISOK,
	- 9.2.3.7.2 duży zakres danych i funkcjonalności wymagających migracji do zmodernizowanej pod względem technologicznym wersji systemu ISOK),
	- 9.2.3.7.3 konieczność maksymalnego skrócenia okresu niedostępności w ramach systemu ISOK;
	- 9.2.3.7.4 konieczność zapewnienia ciągłości, a także odpowiedniego poziomu bezpieczeństwa, dostępności i wydajności działania systemu ISOK.
- 9.2.3.8 Projekt wstępny musi zawierać w szczególności:
	- 9.2.3.8.1 opis zmienianych funkcjonalności w postaci przypadków użycia,
	- 9.2.3.8.2 diagramy przepływów,
	- 9.2.3.8.3 opis zmian struktury bazy danych,
	- 9.2.3.8.4 interfejsów komunikacyjnych,
	- 9.2.3.8.5 opis zmian interfejsu użytkownika,
	- 9.2.3.8.6 scenariusze testowe wraz z danymi testowymi dla zaimplementowanych zmian w systemie ISOK.
- 9.2.3.9 Zamawiający dokonuje oceny projektu wstępnego w terminie do 10 dni roboczych od dnia otrzymania projektu od Wykonawcy.
- 9.2.3.10 W przypadku zgłoszenia uwag przez Zamawiającego, Wykonawca jest zobowiązany, w terminie do 5 dni roboczych od dnia otrzymania uwag, do przedstawienia wyjaśnień dotyczących projektu wstępnego. Jeżeli przedstawione przez Wykonawcę wyjaśnienia nadal będą budziły zastrzeżenia Zamawiającego, Strony przystąpią do ich uzgodnienia.
- W sprawie rozstrzygnięcia spornych kwestii, decydujący głos ma Zamawiający.
- 9.2.3.12 Zamawiający ma prawo do odstąpienia od realizacji zleconej Usługi modyfikacji na każdym etapie, który poprzedza przyjęcie projektu wstępnego.
- 9.2.3.13 Jeśli Zamawiający nie zgłosi uwag do przedstawionego przez Wykonawcę projektu wstępnego lub sporne kwestie zostaną rozstrzygnięte w wyniku uzgodnień, Zamawiający zatwierdza projekty zmian na formularzu UM-02.
- Wykonawca przystępuje do realizacji zmian oraz aktualizuje dokumentację techniczną, użytkową, w tym administratora – jeśli zmiana tego wymaga.
- 9.2.3.15 Wykonawca wytwarza i dostarcza kody źródłowe wersji systemu ISOK zawierającej zaimplementowane zmiany w terminie nie późniejszym niż terminy zakończenia realizacji zmian wskazane i uzgodnione w formularzu UM-01 oraz przekazuje Zamawiającemu wypełniony formularz PPW-03.
- 9.2.4 Interfejs graficzny wszystkich komponentów systemu ISOK powinien być ergonomiczny, przyjazny dla użytkowników końcowych oraz spełniać wymagania WCAG 2.1 (Web Content Accessibility Guidelines) dla systemów teleinformatycznych w zakresie dostępności dla osób niepełnosprawnych, a także poprawnego jego funkcjonowania na urządzeniach mobilnych (tablet, smartfon, itp.). W ramach przygotowanego na potrzeby modernizacji systemu ISOK, projekt wstępny musi zawierać również:
	- 9.2.4.1 pisane korzyści dla Zamawiającego oraz przewagi technologii wskazanych przez Wykonawcę, które wykorzystane zostaną do modernizacji technologicznej poszczególnych komponentów systemu ISOK, nad innymi dostępnymi na rynku technologiami (wskazanymi z nazwy) o podobnym przeznaczeniu;
	- 9.2.4.2 wykazanie w jaki sposób zaproponowane przez Wykonawcę technologie, które wykorzystane zostaną do modernizacji technologicznej poszczególnych komponentów systemu ISOK, spełniają wymagania określone w pkt 9.2.2;
	- 9.2.4.3 wskazanie w jakim zakresie zwiększy się: poziom użyteczności, funkcjonalności, ergonomiczności i bezpieczeństwa dla użytkowników oraz dostępności dla osób niepełnosprawnych, usprawni działanie, zarządzanie oraz administrowanie zmodernizowanym technologicznie systemem ISOK;
- 9.2.4.4 opisanie koncepcji wdrożenia systemu ISOK po modernizacji technologicznej, która umożliwi zrealizowanie prac w terminie zaoferowanym przez Wykonawcę, przy spełnieniu warunków przedstawionych w pkt 9.2.,
- 9.2.4.5 wskazanie co najmniej dwóch istotnych ryzyk lub ryzyk o dużym prawdopodobieństwie wystąpienia, które mogą wystąpić na etapie modernizacji technologicznej systemu ISOK przy wykorzystaniu technologii zaproponowanych przez Wykonawcę oraz przedstawienie skutecznych propozycji ich ograniczenia lub wyeliminowania (Zamawiający oceni adekwatność doboru ryzyk do zadań zaplanowanych do realizacji w ramach tego etapu prac);
- maksymalnie 2 propozycje zmian w grupie obiektów/ funkcjonalności dotyczących różnych modułów funkcjonalnych systemu ISOK, które wpłyną na usprawnienie pracy Klientów (tj. obywateli lub instytucji zewnętrznych) lub Użytkowników (tj. pracowników Regionalnych Zarządów Gospodarki Wodnej, Zarządów Zlewni, NadzorówWodnych, Zamawiającego), w tym na poprawę dostępności cyfrowej (w odniesieniu do wytycznych WCAG 2.1) lub na poprawę poziomu ich bezpieczeństwa lub wydajności lub na zwiększenie poziomu automatyzacji obsługi/ samoobsługi Klientów lub na zwiększenie jakości lub poziomu dopasowania wyszukiwanych lub udostępnianych informacji.
- Weryfikacja zmodernizowanego przez Wykonawcę oprogramowania Systemu ISOK odbywać się będzie podczas testów. Testom podlega całość dostarczanego oprogramowania zarówno w zakresie oprogramowania dedykowanego jak i oprogramowania standardowego. Testy będą się opierać o przygotowane w projekcie wstępnym scenariusze testowe.

Proces weryfikacji zmodernizowanego Systemu obejmować będzie następujące rodzaje testów:

- 1. Testy systemowe (dalej zwane testami SYS lub testami wewnętrznymi) Wykonawca będzie zobowiązany do wykonania Testów Systemowych wewnętrznie, na etapie konstrukcji Systemu, przed przekazaniem Systemu do weryfikacji Zamawiającego,
- 2. Testy akceptacyjne, na które składać się będą:
	- a) Testy Integracyjne (dalej zwane testami INT) zostanie poddana testom integracja Systemu z systemami zewnętrznymi, jak również integracja pomiędzy różnymi pod względem technologicznym modułami Systemu,
	- b) Testy Wydajnościowe sprawdzenie wydajności Systemu w różnych warunkach symulujących rzeczywiste zdarzenia,
	- c) Testy Akceptacyjne Użytkownika (dalej zwane testami UAT),
	- d) Testy Bezpieczeństwa (Wykonawcy) testy bezpieczeństwa zrealizowane przez Wykonawcę Systemu.
- 9.2.6 Procedura testowania zmoderniozowanego systemu ISOK.
	- 9.2.6.1 Nadzór nad testami systemu sprawuje Zamawiający.
	- 9.2.6.2 Proces testowania systemu bedzie przeprowadzony na środowisku testowym.
	- 9.2.6.3 Warunkiem odbioru systemu jest pozytywny wynik testów akceptacyjnych oraz testów bezpieczeństwa.
	- 9.2.6.4 Testy akceptacyjne prowadzone będą zgodnie z poniższą procedurą:
		- a. Wykonawca zobowiązany jest powiadomić Zamawiającego o planowanym terminie przekazania systemu ISOK do odbioru przynajmniej na 5 dni roboczych przed zakończeniem prac nad systemem.
		- b. Zamawiający zakłada 2 tury Testów Akceptacyjnych.
		- c. Na podstawie przeprowadzonych Testów Akceptacyjnych Wykonawca przygotuje zbiorczy **Raport z testów akceptacyjnych.**
		- d. W przypadku, gdy liczba błędów wykrytych podczas testów akceptacyjnych przewyższa dopuszczalny limit błędów dla danej kategorii błędu, testy zostają przerwane, a Wykonawca zobowiązany jest do usunięcia zgłoszonych w Raporcie z testów akceptacyjnych wad i ponownego przedstawienia Oprogramowania do odbioru. Procedura odbioru zostaje powtórzona zgodnie z pkt. a-c.
		- e. Uruchomienie trzeciej tury Testów Akceptacyjnych skutkować będzie naliczeniem kar umownych, zgodnie z Umową.
		- f. Każda faza testów (Integracyjne, Wydajnościowe, Akceptacyjne Użytkownika i Bezpieczeństwa) Zamawiającego będzie składała się z maksymalnie dwóch iteracji, pomiędzy którymi Wykonawca będzie dokonywał poprawek błędów wykrytych w trakcie iteracji.

g. Druga iteracja odbędzie się, jeśli w pierwszej iteracji zostały wykryte błędy w ilości przekraczającej limity błędów dla testów akceptacyjnych określone w **Błąd! Nie można odnaleźć źródła odwołania.**" i będzie polegała na:

i. weryfikacji usunięcia błędów kategorii "1" i "2" wykrytych podczas wykonywania Scenariuszy testowych w pierwszej iteracji

- ii. wykonaniu testów regresyjnych dla funkcjonalności, na które poprawki mogły mieć wpływ oraz
- iii. przeprowadzeniu przypadków testowych, których przeprowadzenie nie było możliwe w pierwszej iteracji ze względu na występujące Błędy kategorii "1" i "2";
- h. W razie wystąpienia błędów podczas drugiej tury testów akceptacyjnych Strony podejmą decyzję, co do dalszego postępowania. w szczególności, jeżeli po drugiej turze testów akceptacyjnych wystąpią jakiekolwiek Błędy kategorii "1 i 2" Zamawiający może odmówić odbioru systemu.
- i. Wynik testów akceptacyjnych jest pozytywny w przypadku, gdy liczba błędów wykrytych w czasie testów akceptacyjnych nie przekracza limitu błędów dla testów akceptacyjnych wskazanego w pkt 9.2.7.5, ppkt 1.
- j. Wykonawca zobowiązany jest do usunięcia wszystkich błędów wykrytych w czasie testów akceptacyjnych w ciągu 5 dni roboczych od zakończenia testów. w przypadku, gdy błędy wykryte w czasie testów akceptacyjnych nie zostaną usunięte w terminie 5 dni roboczych licząc od dnia zakończenia testów, Zamawiający naliczy kary umowne zgodnie z Umową.
- 9.2.6.5 Pozytywny wynik testów akceptacyjnych jest podstawą rozpoczęcia testów bezpieczeństwa.
- 9.2.6.6 Testy bezpieczeństwa zrealizowane zostaną zgodnie z wymaganiami określonymi w pkt 9.2.7.4.
- 9.2.6.7 Pozytywny wynik testów akceptacyjnych wraz z odpowiednim protokołem odbioru licencji/autorskich praw majątkowych, dokumentacji i kodów źródłowych, są podstawą do przeniesienia systemu ISOK na środowisko produkcyjne.
- 9.2.6.8 Po przeniesieniu systemu na środowisko produkcyjne Zamawiający ma prawo do przeprowadzenia testów akcpetacyjncyh. W ramach testów na środowisku produkcyjnym może zostać wykonane maksymalnie 40% przypadków testowych opisanych w projekcie wstępnym.
- Procedura przeprowadzenia testów na środowisku produkcyjnym jest zgodna z procedurą opisaną w pkt 9.2.6.4.
- 9.2.6.10 Pozytywny wynik testów akceptacyjnych oraz testów bezpieczeństwa Wykonawcy na środowisku produkcyjnym skutkuje podpisaniem protokołu odbioru dla zadania "Moderniacja technologiczna Systemu ISOK" i rozpoczyna okres administrowania zmodernizowaneo sytemu ISOK.
- Wymagania dla testów systemu ISOK
	- 9.2.7.1 Testy Integracyjne
- 1. Testy Integracyjne zostaną rozpoczęte w przeciągu 5 dni od przekazania przez Wykonawcę systemu gotowego do przeprowadzenia testów integracyjnych oraz potwierdzenia przez Wykonawcę przygotowania środowiska testowego do przeprowadzenia testów integracyjnych.
- 2. Przed rozpoczęciem testów integracyjnych Wykonawca przekaże dokumentację potwierdzającą pozytywną realizację scenariuszy testowych w ramach testów systemowych.

## 9.2.7.2 Testy Wydajnościowe

- 1. Testy wydajnościowe będą rozpoczęte po pozytywnym zakończeniu testów integracyjnych, potwierdzonych podpisanym przez Strony protokołem odbioru z testów integracyjnych.
- 2. Na potrzeby Testów Wydajnościowych przyjmuje się, że "Błąd" jest to odchylenie od parametrów wydajności systemu.
- 3. Wydajność systemu musi być potwierdzona poprzez wykonanie różnych rodzajów testów wydajnościowych. Rodzaje testów wydajnościowych jakie powinny zostać przeprowadzone w celu wykonania ww. testów:
- 1.1. testy wydajnościowe:
- a. badanie czasu odpowiedzi krytycznych funkcji systemu,
- b. porównywanie czasu odpowiedzi przejścia pojedynczego lub wielu użytkowników przez aplikację.
- 1.1. testy przeciążeniowe:
	- a. założenie: zbyt wielu użytkowników, danych, czasu oraz malejące zasoby systemowe,
	- b. badanie czy system "zawiedzie" w oczekiwany sposób,
	- c. wyszukiwanie defektów w aplikacji działającej w trybie awaryjnym,
	- d. sprawdzanie konsekwencji utraty danych po awarii wywołanej nadmiernym obciążeniem,
- 1.2. testy obciążeniowe:
	- a. duża liczba jednocześnie działających użytkowników / przeprowadzanych transakcji,
	- b. utrzymanie takiego stanu przez określony w scenariuszu czas,
	- c. jak wiele zapytań (requests) jest w stanie obsłużyć system w określonym przedziale czasu.
- 1.3. testy stabilności Systemu:
	- a. przeprowadzanie testów wydajnościowych przez określony czas w celu określenia stabilnego działania funkcjonalności poprzez powtarzalność wyników,
	- b. weryfikacja czasu wykonywanej kilkukrotnie przez kilku użytkowników akcji mająca na celu sprawdzenie czy czas nie ulega znacząco zmianie przy kolejnych próbach,
	- c. wykrycie występujących błędów przy kolejnym wykonywaniu testu,
	- d. analiza zebranych logów systemu, które wskażą te funkcjonalności i moduły systemu, które działają niestabilnie.
- 4. Szczegółowe plany zakresu merytorycznego testów mają powstać na etapie opracowania projektu wstępnego.
- 5. Na potrzeby oceny właściwego działania systemu w wersji produkcyjnej przyjmuje się następujące założenia:

![](_page_34_Picture_206.jpeg)

![](_page_35_Picture_178.jpeg)

## 9.2.7.3 Testy Akceptacyjne Użytkownika

- 1. Testy Akceptacyjne Użytkownika będą rozpoczęte po pozytywnym zakończeniu testów integracyjnych, potwierdzonych podpisanym przez Strony protokołem odbioru z testów integracyjnych.
- 2. Scenariusze i przypadki testowe powinny uwzględniać wszystkie wymagania dotyczące funkcjonalności systemu mają zostać opisane w projekcie wstępnym.
	- 9.2.7.4 Testy Bezpieczeństwa (Wykonawcy)
		- 1. Testy bezpieczeństwa Wykonawcy zostaną przeprowadzane w środowisku produkcyjnym po zakończeniu testów akceptacyjnych. Szczegółowe plany zakresu merytorycznego testów mają powstać na etapie opracowania projektu wstępnego.
		- 2. Testy bezpieczeństwa powinny być przeprowadzone w oparciu o OWASP Testing Guide, przy uwzględnieniu listy najpopularniejszych zagrożeń OWASP Top 10 oraz CWE/SANS Top 25 Weaknesses. w testach powinny zostać wykorzystane elementy metodyki PTES (Penetration Testing Execution Standard) oraz OSSTMM (Open Source Security Testing Methodology Manual) lub równoważne.
		- 3. Do testów powinny zostać wykorzystane specjalistyczne narzędzia wspierające proces testowania (testy półautomatyczne). Testy powinny objąć zarówno aplikacje GUI oraz wszystkie usługi REST API udostępniane przez system ISOK.
		- 4. Wykonawca przedstawi Zamawiającemu Raport przedstawiający wynik wewnętrznych testów bezpieczeństwa.
	- 9.2.7.5. Klasyfikacja oraz limity błędów
- 1. W trakcie trwania testów rejestrowane będą Błędy, których kategorie oraz limity zawarto w poniższej tabeli.

![](_page_35_Picture_179.jpeg)

![](_page_36_Picture_187.jpeg)

![](_page_37_Picture_139.jpeg)

2. W przypadku, gdy zgłoszone Błędy przekroczą podane limity dla zdefiniowanych kategorii, testy zostaną przerwane, a Wykonawca zobowiązany jest do poprawy oprogramowania i jego ponownej weryfikacji.

Zamawiający zapewni platformę sprzętową dla dwóch środowisk zmodernizowanego systemu ISOK (tj. testowego oraz produkcyjnego) w Centum Podstawowoym oraz Centrum Zapasowym.

Zamawiajacy przewiduje dostawę platformy sprzętowej w I kwartale 2025 r.

## **9.3 Integracja modułu MZS z systemem EZD RP oraz uruchomienie produkcyjne**

- 9.3.1 Modyfikacja powinna być zrealizowana przez Wykonawcę w oparciu o projekt wstępny wykonania funkcjonalności zgodnie z Procedurą rozwoju systemu ISOK, dostarczony przez Wykonawcę w terminie 30 dni, licząc od dnia zawarcia umowy . przez cały okres realizacji umowy
- 9.3.2 Na dzień uruchomienia postępowania o zamówienie publiczne Zamawiający posiada następującą wiedzę dotyczącą systemu EZD, która zamieszczona jest

pod następującym adresem <https://www.gov.pl/web/ezd-rp/piaskownica-api/> oraz [https://podrecznik.ezdrp.gov.pl/.](https://podrecznik.ezdrp.gov.pl/)

- 9.3.3 Zamawiający informuje, że wdrożenie EZD RP zostanie zrealizowane w koncepcji "w każdej Jednostce Organizacyjnej osobna instancja" czyli w:
	- 9.3.3.1 Krajowym Zarządzie Gospodarki Wodnej,
	- 9.3.3.2 11 Regionalnych Zarządach Gospodarki Wodnej,
	- 9.3.3.3 50 Zarządach Zlewni,
	- 9.3.3.4 329 Nadzorach Wodnych.

Wykaz jednostek PGW Wody Polskie - stan na dzień 03.01.2024 r.

| I.p.           | l.p. w         | Rodzaj          | Miejscowość            | <b>JEDNOSTKA</b>           |
|----------------|----------------|-----------------|------------------------|----------------------------|
|                | <b>RZGW</b>    | jednostki       |                        | <b>GOTOWA DO</b>           |
|                |                |                 |                        | <b>INTEGRACJI Z EZD RP</b> |
|                |                |                 |                        | $1/0^1$                    |
| $\mathbf{1}$   | $\overline{2}$ | $\overline{3}$  | $\overline{4}$         | 5                          |
| $\mathbf{1}$   | $\mathbf{1}$   | <b>RZGW</b>     | Białystok              | $\mathbf{1}$               |
| $\overline{2}$ | $\overline{2}$ | ZZ              | Augustów               | $\overline{1}$             |
| 3              | 3              | <b>NW</b>       | Augustów               | $\mathbf{1}$               |
| $\overline{4}$ | $\overline{4}$ | <b>NW</b>       | Ełk                    | $\overline{1}$             |
| 5              | 5              | <b>NW</b>       | Grajewo                | $\overline{1}$             |
| 6              | 6              | <b>NW</b>       | Olecko                 | $\overline{1}$             |
| $\overline{7}$ | 7              | <b>NW</b>       | Suwałki                | $\mathbf{1}$               |
| 8              | 8              | $Z\overline{Z}$ | Białystok              | $\mathbf{1}$               |
| 9              | 9              | <b>NW</b>       | Białystok              | $\mathbf{1}$               |
| 10             | 10             | <b>NW</b>       | <b>Bielsk Podlaski</b> | $\overline{1}$             |
| 11             | 11             | <b>NW</b>       | Łapy                   | $\overline{1}$             |
| 12             | 12             | <b>NW</b>       | Mońki                  | $\overline{1}$             |
| 13             | 13             | <b>NW</b>       | Sokółka                | $\mathbf{1}$               |

<span id="page-38-0"></span> $1 -$  oznacza jednostkę gotową do integracji z EZD RP,

 <sup>0</sup> – oznacza brak gotowości do integracji z EZD RP.

![](_page_39_Picture_347.jpeg)

![](_page_40_Picture_347.jpeg)

![](_page_41_Picture_349.jpeg)

![](_page_42_Picture_347.jpeg)

![](_page_43_Picture_347.jpeg)

![](_page_44_Picture_347.jpeg)

![](_page_45_Picture_348.jpeg)

![](_page_46_Picture_348.jpeg)

![](_page_47_Picture_348.jpeg)

![](_page_48_Picture_349.jpeg)

![](_page_49_Picture_348.jpeg)

![](_page_50_Picture_347.jpeg)

![](_page_51_Picture_221.jpeg)

Jednostki KZGW oraz RZGW Kraków wykorzystują funkcjonalność EZD PUW.

- 9.3.4 Wolumetria modułu MZS:
	- 5 000 użytkowników,
	- 9.3.4.2 391 organizacje (KZGW, RZGW, ZZ, NW),
	- 9.3.4.3 1 880 działów,
	- 7 000 dokumentów przyrost dzienny,
	- 9.3.4.5  $1500$  spraw przyrost dzienny.
- 9.3.5 Charakterystyka stanu obecnego modułu MZS:

W ramach Modułu MZS tworzona jest część dokumentowa bazy danych Systemu Informacyjnego Gospodarki Wodnej, która składa się z następujących danych:

- **Dokumenty**  służący do rejestracji dokumentów, z dostępnymi funkcjonalnościami:
	- 9.3.5.1.1 podgląd zarejestrowanych dokumentów,
	- 9.3.5.1.2 rejestrowanie dokumentów przychodzących, wychodzących oraz wewnętrznych;
	- 9.3.5.1.3 wprowadzanie oraz edycja metadanych dokumentów przychodzących, wychodzących oraz wewnętrznych;
	- 9.3.5.1.4 wiązanie dokumentów z podmiotami;
	- 9.3.5.1.5 dodawanie plików do dokumentów;
	- 9.3.5.1.6 dekretacja dokumentów;
	- 9.3.5.1.7 zlecanie zadań zgodnych z procesem regulującym obieg danego rodzaju dokumentu;
	- 9.3.5.1.8 nadawanie JRWA;
- 9.3.5.1.9 inicjowanie spraw;
- 9.3.5.1.10 komentowanie dokumentu;
- 9.3.5.1.11 podgląd historii dokumentu;
- 9.3.5.1.12 zaawansowane wyszukiwanie dokumentów;
- 9.3.5.1.13 zaawansowane wyszukiwanie dokumentów.
- **Sprawy** służący do przypisania dokumentu użytkownikowi w konkretnej jednostce organizacyjnej, z dostępnymi funkcjonalnościami:
	- 9.3.5.2.1 rejestrowanie spraw;
	- 9.3.5.2.2 wprowadzanie oraz edycja metadanych spraw;
	- 9.3.5.2.3 wiązanie zarejestrowanych dokumentów do zarejestrowanych spraw;
	- 9.3.5.2.4 dekretacja spraw;
	- 9.3.5.2.5 zmiany statusów i stanów spraw;
	- 9.3.5.2.6 zlecanie zadań zgodnych z procesem regulującym realizację danej sprawy;
	- 9.3.5.2.7 komentowanie spraw;
	- 9.3.5.2.8 podgląd historii spraw;
	- 9.3.5.2.9 komunikaty zdarzeń dla spraw;
	- 9.3.5.2.10 zaawansowane wyszukiwanie spraw;
	- 9.3.5.2.11 zamawianie raportów dla spraw.
- **Zadania** służący do śledzenia kroków procesów odpowiednio przypisanych do poszczególnych spraw i dokumentów, z dostępnymi funkcjonalnościami:
	- 9.3.5.3.1 podgląd zleconych zadań,
	- 9.3.5.3.2 zmiana statusu zadania,
	- 9.3.5.3.3 przypisywanie zadania,
	- 9.3.5.3.4 podgląd sprawy lub dokumentów z poziomu zadania,
	- 9.3.5.3.5 tworzenie zadań nie ujętych w procesach,
	- 9.3.5.3.6 komentowanie zadań
	- 9.3.5.3.7 podgląd historii zadań;
	- 9.3.5.3.8 zaawansowane wyszukiwanie zadań;
	- 9.3.5.3.9 zamawianie raportów dla zadań;
	- 9.3.5.3.10wiązanie dokumentów do spraw, dla których jest zlecone zadanie.
- **Zarządzanie podmiotami** służący do ujednolicania bazy podmiotów w całej organizacji, z dostępnymi funkcjonalnościami:
	- 9.3.5.4.1 wprowadzenie i edycja podstawowych danych podmiotu na obszarze Polski;
	- 9.3.5.4.2 wprowadzenie i edycja podstawowych danych podmiotu na obszarze innego państwa;
	- 9.3.5.4.3 wprowadzenie i edycja adresu korespondencyjnego podmiotu;
	- 9.3.5.4.4 wprowadzenie i edycja danych kontaktowych podmiotu;
	- 9.3.5.4.5 zaawansowana wyszukiwarka podmiotów.
- **Zastępstwa**  służący do przełączania zadań na innego użytkownika pod jego nieobecność, z dostępnymi funkcjonalnościami:
	- 9.3.5.5.1 dodawanie zastępstw;
	- 9.3.5.5.2 podgląd zastępstw;
	- 9.3.5.5.3 edycja zastępstw.
- **Teczki**  służący do rejestracji teczek oraz grupowania spraw, z dostępnymi funkcjonalnościami: podgląd utworzonych teczek
	- 9.3.5.6.1 tworzenie teczek;
	- 9.3.5.6.2 wprowadzanie oraz edycja metadanych teczk;
	- 9.3.5.6.3 przypisywanie zarejestrowanych spraw do teczki;
	- 9.3.5.6.4 dekretacia teczki:
	- 9.3.5.6.5 zmiany statusów;
	- 9.3.5.6.6 komentowanie teczki;
	- 9.3.5.6.7 podgląd historii teczki;
	- 9.3.5.6.8 zaawansowane wyszukiwanie teczek;
	- 9.3.5.6.9 zamawianie raportów dla teczek.
- **Spisy -** służący do zakładania spisów oraz grupowania teczek, z dostępnymi funkcjonalnościami:
	- 9.3.5.7.1 podgląd utworzonych Spisów;
	- 9.3.5.7.2 tworzenie spisów;
	- 9.3.5.7.3 wprowadzanie oraz edycja metadanych spisu;
	- 9.3.5.7.4 przypisywanie utworzonych teczek do spisu;
	- 9.3.5.7.5 dekretacja spisu;
	- 9.3.5.7.6 zmiany statusów;
- 9.3.5.7.7 komentowanie spisu;
- 9.3.5.7.8 podgląd historii spisu;,
- 9.3.5.7.9 zaawansowane wyszukiwanie spisów;

9.3.5.7.10 zamawianie raportów dla spisów.

- **Archiwum**  służący do archiwizacji oraz wypożyczeni teczek, z dostępnymi funkcjonalnościami:
	- 9.3.5.8.1 pogląd listy zarchiwizowanych teczek;
	- 9.3.5.8.2 podgląd informacji o statusie wypożyczenia;
	- 9.3.5.8.3 zaawansowane wyszukiwanie teczek;
	- 9.3.5.8.4 złożenie karty wypożyczenia;
	- 9.3.5.8.5 podgląd oraz zmiany statusu karty wypożyczenia;
	- 9.3.5.8.6 wypożyczenie teczki;
	- 9.3.5.8.7 podgląd zawartości teczki.
- 9.3.6 Komponent MZS jest zintegrowany z:
	- modułem SIGW możliwość łączenia spraw i dokumentów z obiektami merytorycznymi SIGW,
	- 9.3.6.2 e-WODY obsługa zewnętrznych wnioskodawców,
	- Modułem Obsługi Spraw i Rozliczeń (MOR) w Wirtualnym Informatorze Rzecznym (WIR) - obsługa procesów dziedzinowych Wirtualnego Informatora Rzecznego

Integracja pozwoli na automatyczne przekazywanie informacji bez konieczności powielania pracy użytkowników i wprowadzania w wielu systemach tożsamych danych. Integracja przyspieszy także realizację procesów biznesowych oraz ułatwi współpracę między użytkownikami jak i obsługę klienta zewnętrznego.

![](_page_54_Figure_17.jpeg)

- 9.3.7 Dodatkowe wymagania i informacje dotyczące uruchomienia produkcyjnego:
	- 9.3.7.1 Na dzień przygotowania dokumentacji, zgodnie z pkt 9.3.3 OPZ, Tabela - Wykaz jednostek PGW Wody Polskie - stan na dzień 03.01.2024 r., 328 jednostki organizacyjne posiadają gotowe instancje testowe i są gotowe do uruchomienia produkcyjnego systemu EZD RP.
	- 9.3.7.2 Termin wdrożenia produkcyjnego 328 jednostek gotowych do uruchomienia nastąpi w okresie 12 miesięcy, licząc od dnia zawarcia umowy.
	- 9.3.7.3 Pozostałe 64 jednostek wykazane w Tabeli Wykaz jednostek PGW Wody Polskie - stan na dzień 03.01.2024 r., zostanie uruchomiona produkcyjnie w terminie 30 dni od zgłoszeniu przez każdą jednostkę gotowości do Zamawiającego.
	- 9.3.7.4 Termin wdrożenia produkcyjnego wszystkich jednostek wykazanych w z Tabeli - Wykaz jednostek PGW Wody Polskie stan na dzień 03.01.2024 r. nastąpi nie później niż w ciągu 18 miesięcy, licząc od dnia zawarcia umowy .
	- 9.3.7.5 Wykonawca prowadzi wykaz jednostek zgłaszających gotowość do uruchomienia.
	- 9.3.7.6 Rejestr prowadzony przez Wykonawcę, o którym mowa w pkt 9.3.7.5. zawiera również datę wdrożenia oraz uruchomienia produkcyjnego systemu EZD RP.
	- 9.3.7.7 Wykonawca w każdym trzymiesięcznym okresie rozliczeniowym wykaże w Raporcie z realizacji przedmiotu umowy rejestr jednostek, w których uruchomiono produkcyjnie system EZD RP.

#### **10. ROZDZIAŁ: USŁUGI WSPARCIA UŻYTKOWNIKÓW**

#### **10.1. Wstęp**

- 10.1.1. Usługa wsparcia Użytkowników polega na udzielaniu odpowiedzi przez Wykonawcę na pytania zadawane przez Zamawiającego związane z bieżącą eksploatacją Sytemu ISOK za pośrednictwem: poczty elektronicznej, portalu obsługi Helpdesk, spotkań organizowanych w sposób on-line i portalu obsługi Helpdeskzgłoszeń serwisowych udostępnianego przez Wykonawcę.
- 10.1.2. Wykonawca przekaże Zamawiającemu szczegółowe informacje na temat ww. kanałów komunikacji w terminie 5 dni od zawarcia umowy.

#### **10.2. Procedura**

- 10.2.1. Usługa wsparcia Użytkowników świadczona będzie w następujący sposób:
	- 10.2.1.1. poprzez pocztę elektroniczną (e-mail) zadawanie pytań przez Użytkowników i udzielanie odpowiedzi przez konsultantów Wykonawcy poprzez pocztę elektroniczną;
	- 10.2.1.2. za pomocą spotkań on-line zadawanie pytań przez Zamawiającego i udzielanie odpowiedzi on-line przez konsultantów Wykonawcy;
	- 10.2.1.3. poprzez portal obsługi Helpdesk i zgłoszeń serwisowych umożliwienie Zamawiającemu: rejestracji zgłoszeń, monitorowania stanu ich obsługi, zapoznania się z odpowiedzią udzieloną przez konsultantów Wykonawcy. Oprócz tego umożliwienie Zamawiającemu dostępu do tzw. bazy wiedzy, zawierającej pytania zadawane przez innych Użytkowników i udzielone odpowiedzi. Zamawiający przewiduje łącznie do 20 Użytkowników portalu obsługi Helpdesk i zgloszeń serwisowych.
	- 10.2.2. Wykonawca zobowiązany jest udzielać odpowiedzi na pytania w zakresie zagadnień związanych z technicznymi aspektami eksploatacji systemu ISOK, w szczególności:
		- 10.2.2.1. niezrozumienia przez Użytkowników sposobu działania poszczególnych funkcji systemu ISOK;
		- 10.2.2.2. problemów z działaniem poszczególnych funkcji systemu ISOK;
		- 10.2.2.3. braku umiejętności odszukania przez Użytkowników poszczególnych funkcji systemu ISOK.
	- 10.2.3. Wykonawca zapewni w godzinach świadczenia usługi wsparcia Użytkowników obecność specjalistów mających niezbędną wiedzę i doświadczenie z zakresu funkcjonalności systemu ISOK.
	- 10.2.4. Wykonawca jest zobowiązany udzielić odpowiedzi na pytanie Użytkownika za pomocą tego samego kanału komunikacji jakim zostało zadane pytanie.
- 10.2.5. Jeżeli odpowiedź na zadane pytanie można znaleźć w dokumentacji użytkownika lub administratora, Wykonawca zobowiązany jest poza udzieleniem odpowiedzi wskazać odwołanie do ww. dokumentów.
- 10.2.6. Wykonawca będzie prowadził "Rejestr pytań Użytkowników Systemu ISOK oraz odpowiedzi udzielonych przez konsultantów Wykonawcy w ramach usługi wsparcia Użytkowników" zawierający m.in. następujące informacje: data i godzina zadania pytania, przedmiot pytania, opis udzielonej odpowiedzi, data udzielenia odpowiedzi.
- 10.2.7. Wykonawca przedstawi Zamawiającemu "Rejestr pytań Użytkowników Systemu ISOK oraz odpowiedzi udzielonych przez konsultantów Wykonawcy w ramach usługi wsparcia Użytkowników", stanowiący podstawę rozliczenia okresu świadczenia usługi wsparcia. Dodatkowo, na stronie panelu pracownika systemu ISOK w zakładce "Wiedza" zostaną opublikowane najczęściej zadawane pytania (FAQ) z odpowiedziami.

#### **10.3. Portal obsługi Helpdesk i zgłoszeń serwisowych**

- 10.3.1. Zamawiający może korzystać z portalu obsługi Helpdesk i zgłoszeń serwisowych w trybie 24/7. Zgłoszenia otrzymane w dniach wolnych od pracy lub w dniach roboczych po godz. 16:00 traktowane będą, jako zgłoszone w najbliższym dniu roboczym.
- 10.3.2. Odpowiedź na zadane pytanie zostaje również przekazana poprzez portal obsługi Helpdesk i zgłoszeń serwisowych.
- 10.3.3. Czas udzielenia odpowiedzi na pytanie zadane poprzez portal obsługi Helpdesk i zgłoszeń serwisowych nie może przekraczać dwóch dni roboczych od daty zgłoszenia.

## **10.4. Wsparcie Użytkowników przy pomocy poczty elektronicznej oraz spotkań online.**

- 10.4.1. Użytkownik może korzystać z usługi wsparcia świadczonego za pośrednictwem poczty elektronicznej oraz w trybie 24/7. Pytania otrzymane w dniach wolnych od pracy lub w dniach roboczych po godz. 16:00 traktowane będą, jako zgłoszone w najbliższym dniu roboczym. Użytkownik może korzystać z usługi spotkań organizowanych w sposób zdalny w dniach roboczych od godz. 8:00 do godz. 16:00.
- 10.4.2. Czas udzielenia odpowiedzi na pytanie zadane za pośrednictwem poczty elektronicznej lub na spotkaniu on-line nie może przekraczać dwóch dni roboczych od daty zgłoszenia.

#### **11. ROZDZIAŁ: USŁUGI ADMINISTROWANIA ORAZ USUWANIA BŁĘDÓW I AWARII**

#### 11.1. **Administrowanie**

- 11.1.1. Wykonawca zobowiązuje się do administrowania środowiskiem produkcyjnym i testowym systemu ISOK, w szczególności do realizacji zadania monitorowania, co najmniej w następującym zakresie:
	- 11.1.1.1. okresową weryfikację poprawności działania i ewentualne działania naprawcze poszczególnych komponentów Systemu oraz analiza ich logów,
	- 11.1.1.2. weryfikację poprawności działania i ewentualne działania naprawcze bazy danych Systemu ISOK,
	- 11.1.1.3. monitorowanie stanu działania Systemu ISOK,
	- 11.1.1.4. monitorowanie wydajności Systemu SOK,
	- 11.1.1.5. analizę komunikatów z systemu monitoringu, logów systemów operacyjnych i baz danych,
	- 11.1.1.6. identyfikację ewentualnych zagrożeń dla poprawnej pracy Systemu ISOK (działania pro aktywne),
	- 11.1.1.7. analizę przyczyn wystąpienia awarii i przywrócenie Systemu ISOK po awarii,
	- 11.1.1.8. diagnozę i opracowanie zaleceń przy wystąpieniu problemów wydajnościowych,
	- 11.1.1.9. wsparcie Zamawiającego w rozwiązywaniu problemów przy eksploatacji Systemu ISOK;
	- 11.1.1.10.zarządzanie użytkownikami Systemu ISOK, w tym zarządzanie i konfiguracja matrycy ról i uprawnień systemowych,
	- 11.1.1.11.konserwacji Infrastruktury teleinformatycznej, zgodnie z zaleceniami producenta,
	- 11.1.1.12.wykonywania aktualizacji Systemu ISOK do najnowszej wersji, w tym najnowszej wersji komponentów, przeglądarek, systemów operacyjnych,
	- 11.1.1.13.informowania Zamawiającego, w formie pisemnej, o propozycjach rozwiązań zmierzających do zwiększenia wydajności, dostępności oraz bezpieczeństwa systemu ISOK.
- 11.1.2. Monitoring systemu ISOK musi dotyczyć wydajności, dostępności, niezawodności oraz sprawności i bezpieczeństwa działania poszczególnych

składowych systemu ISOK i musi być realizowany w sposób ciągły, z wyłączeniem terminów przeznaczonych na okna serwisowe.

- 11.1.3. Wykonawca zapewni dotrzymanie następujących warunków SLA:
	- 11.1.3.1. system ISOK musi być dostępny 7 dni w tygodniu, przy czym wymagany poziom dostępności wynosi 99,7%. Okno serwisowe dopuszcza się w godzinach od 22:00 do 05:00;
	- 11.1.3.2. termin przywrócenia do działania systemu ISOK nie może przekroczyć 12 godzin (UWAGA: Termin przywrócenia do działania systemu ISOK po zgłoszeniu awarii, *stanowi kryterium oceny ofert. Rzeczywisty termin* przywrócenia do działania systemu ISOK po zgłoszeniu awarii*, będzie wynikać z zadeklarowanej w ofercie Wykonawcy liczby godzin),* licząc od chwili zgłoszenia awarii przez Zamawiającego.

11.1.3.3.

- 11.1.4. Wykonawca zapewni dostęp do systemu monitorowania za pomocą dostępnego na rynku systemu monitoringu np. parametrów dostępności Systemu ISOK, umożliwiającego:
	- 11.1.4.1. rejestrowanie zdarzeń o realizacji operacji (w tym przypadku przez operację należy rozumieć realizację przypadku użycia), z uwzględnieniem unikalnego identyfikatora operacji oraz czasów rozpoczęcia operacji i zakończenia operacji (lista rejestrowanych operacji zostanie ustalona z Zamawiającym);
	- 11.1.4.2. prezentację wyników pomiarów i czasów odpowiedzi Systemu ISOK w graficznym interfejsie Użytkownika;
	- 11.1.4.3. definiowanie SLA dla poszczególnych operacji;
	- 11.1.4.4. monitorowanie poziomów SLA oraz wysyłanie monitów, gdy założone poziomy nie są spełnione.
- 11.1.5. Wykonawca zobowiązany jest do:
	- 11.1.5.1. wykonania, co najmniej raz w każdym trzymiesięcznym okresie rozliczeniowym, testów wydajnościowych i bezpieczeństwa systemu ISOK oraz przedstawienia Zamawiającemu wyników tych testów wraz z raportem z realizacji przedmiotu umowy, który stanowi załącznik nr 3 do umowy. W przypadku stwierdzenia niewłaściwej wydajności lub podatności systemu ISOK Wykonawca przedstawi w raporcie z testów zalecenia dotyczące zmian w systemie ISOK lub w wykorzystywanej przez niego platformie sprzętowo-systemowej;
	- 11.1.5.2. instalowania w uzgodnieniu z Zamawiającym nowych wersji systemu ISOK w środowisku produkcyjnym i testowym;
	- 11.1.5.3. dokonywania analizy możliwości przeniesienia systemu ISOK na inną platformę sprzętową, wskazaną przez Zamawiającego,

o parametrach zapewniających poprawne funkcjonowanie systemu;

- 11.1.5.4. instalacji oraz konfiguracji, na żądanie Zamawiającego, systemu ISOK wraz z oprogramowaniem narzędziowym oraz bazodanowym na inną platformę sprzętową, wskazaną przez Zamawiającego, o parametrach zapewniających poprawne funkcjonowanie systemu;
- 11.1.5.5. migracji systemu ISOK do nowszych wersji systemu operacyjnego i oprogramowania narzędziowego.

#### **11.2. OBSŁUGA USUWANIA AWARII**

#### 11.2.1. Zakres:

- 11.2.1.1. Wykonawca zobowiązany jest do usuwania awarii, tj. sytuacji, w których nie jest możliwe prawidłowe używanie systemu ISOK, które nie jest realizowane w ramach usuwania błędu w systemu ISOK.
- 11.2.1.2. Usunięcie awarii polega na przywróceniu poprawnego funkcjonowania systemu ISOK oraz odtworzeniu utraconych lub uszkodzonych danych. Wykonawca podejmuje działania zmierzające do usuwania tych awarii na zasadach określonych w pkt 11.2.2. Procedura.
- 11.2.1.3. Wykonawca przekaże Zamawiającemu szczegółowe informacje na temat udostępnionych kanałów komunikacji (telefon, poczta elektroniczna, portal obsługi Helpdesk i zgłoszeń serwisowych udostępniany przez Wykonawcę) do obsługi awarii w terminie 5 dni od dnia zawarcia umowy.
- Wykonawca umożliwi Zgłaszającemu dokonanie zgłoszenia awarii przy pomocy kanałów komunikacji, o których mowa w pkt 10.1.1. w trybie 24/7.

#### 11.2.2. Procedura:

- 11.2.2.1. Procedura usunięcia awarii składa się z następujących etapów:
- 11.2.2.2. zgłoszenie awarii (Zamawiający);
- 11.2.2.3. ocena i diagnoza przyczyn i sposobu usunięcia awarii (Wykonawca);
- 11.2.2.4. usunięcie awarii w systemu ISOK (Wykonawca);
- 11.2.2.5. przygotowanie raportu po zakończeniu usuwania awarii (Wykonawca).
- 11.2.2.6. Awarie zgłasza Zamawiający za pomocy poczty elektronicznej i/lub za pomocą dedykowanego portalu do obsługi Helpdesk.
- 11.2.2.7. Zgłoszenie podlega ocenie przez Wykonawcę i po dodatkowych ustaleniach z Zamawiającym Wykonawca przystępuje do usuwania awarii. Po otrzymaniu zgłoszenia, a przed przystąpieniem do usuwania awarii, przedstawiciel Wykonawcy zawsze kontaktuje się ze Zamawiającym.
- W przypadku gdy usunięcie awarii wymaga zaangażowania strony trzeciej, Wykonawca przedstawia diagnozę awarii w tym zakresie oraz zakres prac niezbędnych do wykonania przez stronę trzecią.
- W przypadku, o którym mowa w pkt 11.2.2.8., Zamawiający zawiesza Wykonawcy bieg terminu usunięcia awarii do czasu zrealizowania prac przez stronę trzecią. Jeżeli Wykonawca bezpodstawnie zdiagnozuje potrzebę zaangażowania strony trzeciej, bieg terminu usunięcia awarii nie jest zawieszany.
- 11.2.2.10. Po zakończeniu usuwania awarii Wykonawca zmienia status na "zakończona: w dedykowanym portalu obsługi Helpdesk i zgłoszeń serwisowych.

#### **11.3. OBSŁUGA BŁĘDÓW**

11.3.1 Zakres:

- 11.3.1.1. Wykonawca zobowiązany jest do usuwania zgłoszonych przez Zgłaszającego błędów w systemie ISOK.
- 11.3.1.2. Usunięcie błędów polega na przywróceniu poprawnego funkcjonowania systemu ISOK, zgodnie z dokumentacją projektową i wymaganiami Zamawiającego. Wykonawca podejmuje działania zmierzające do usunięcia błędów zgodnie z ich kategorią na zasadach i w terminach określonych w pkt 11.3.1.3.
- 11.3.1.3. Termin usunięcia błędów nie może być dłuższy niż:
- 12 godzin (UWAGA: Termin przywrócenia do działania systemu ISOK po zgłoszeniu błędów w kategorii 1 i 2k, *stanowi kryterium oceny ofert. Rzeczywisty termin* przywrócenia do działania systemu ISOK po zgłoszeniu błędów w kategorii 1 i 2k*, będzie wynikać z zadeklarowanej w ofercie Wykonawcy liczby godzin),* licząc od chwili zgłoszenia błędu - dla błędów kategorii 1 i 2k;
- 11.3.1.5. 5 dni roboczych, licząc od dnia zgłoszenia błędu dla błędów kategorii 2n i 2r;
- 11.3.1.6. 10 dni roboczych, licząc od dnia zgłoszenia błędu dla błędów pozostałych kategorii.
- 11.3.1.7. Wykonawca przekaże Zamawiającemu szczegółowe informacje na temat udostępnionych kanałów komunikacji (poczta elektroniczna, portal obsługi Helpdesk i zgłoszeń serwisowych

udostępniany przez Wykonawcę) do obsługi błędów w terminie do 5 dni od dnia zawarcia umowy.

- 11.3.1.8. Procedura poprawiania błędów składa się z następujących etapów:
	- 11.3.1.8.1 zgłoszenie błędu (Zamawiający);
	- 11.3.1.8.2 diagnoza błędu (Wykonawca);
	- 11.3.1.8.3 usunięcie błędu z systemu ISOK (Wykonawca);
	- 11.3.1.8.4 wytworzenie i dostarczenie pakietu aktualizacyjnego systemu ISOK (Wykonawca).
- 11.3.2 Zamawiający przekazuje zgłoszenie błędu za pośrednictwem, poczty elektronicznej lub portalu obsługi Helpdesk i zgłoszeń serwisowych w trybie 24/7. Zgłoszenia przekazane za pośrednictwem poczty elektronicznej będą rejestrowane w portalu obsługi Helpdesk przez Wykonawcę.
- 11.3.3 Zamawiający zgłaszając błąd powinien określić istotę błędu (sedno), jego kategorię i miejsce jego występowania w systemie ISOK oraz okoliczności jego wykrycia).
- 11.3.4 Wykonawca dokonuje diagnozy błędu, a w przypadku, gdy w wyniku diagnozy stwierdzi, że zgłoszenie nie może być zakwalifikowane jako zgłoszenie błędu, obsługuje zgłoszenie jak zgłoszenie awarii lub zgłoszenie pytania poprzez Helpdesk.
- W trakcie przeprowadzania diagnozy Wykonawca może się zwrócić do Zgłaszającego z prośbą o:
	- 11.3.5.1. bardziej precyzyjne określenie okoliczności powstania błędu;
	- 11.3.5.2. dostarczenie danych użytkowych w ilości, zakresie i formie określonej przez Wykonawcę;
	- 11.3.5.3. umożliwienie dokonania diagnozy w siedzibie Zamawiającego.
- 11.3.6 Wykonawca zapewni Zamawiającemu bieżący dostęp do zgłoszeń błędów.
- W przypadku gdy usunięcie błędu wymaga zaangażowania strony trzeciej, Wykonawca przedstawia diagnozę błędu w tym zakresie oraz zakres prac niezbędnych do wykonania przez stronę trzecią.
- W przypadku, o którym mowa w pkt 11.3.7., Zamawiający zawiesza Wykonawcy bieg terminu usunięcia błędu do czasu zrealizowania prac przez stronę trzecią. Jeżeli Wykonawca bezpodstawnie zdiagnozuje

potrzebę zaangażowania strony trzeciej, bieg terminu usunięcia błędu nie jest zawieszany.

- 11.3.9 Bez względu na wynik diagnozy, Zamawiający otrzymuje odpowiedź na zgłoszenie, która zawiera diagnozę zgłoszenia oraz aktualny status zgłoszenia.
- Wykonawca usunie błędy na środowisku produkcyjnym i testowym systemu ISOK w terminach określonych w pkt 11.3.1.3.
- Po usunięciu błędu/błędów w systemie ISOK, Wykonawca dostarcza Zamawiającemu odpowiednie pakiety aktualizacyjne wraz z wymaganą dokumentacją.
- Wykonawca w ramach najbliższej przekazywanej Zamawiającemu wersji systemu ISOK wraz z formularzem "PPW-03 Przekazanie wersji" umieszcza wszelkie modyfikacje kodu źródłowego wynikające z realizacji procedury usunięcia błędu. W formularzu "PPW-03 Przekazanie wersji" Wykonawca specyfikuje zmiany kodu źródłowego systemu ISOK oddzielnie dla każdego usuwanego błędu.

#### **12. ROZDZIAŁ: USŁUGI ROZWOJU SYSTEMU ISOK**

- 12.1 Realizacja rozwoju polega na dostarczeniu Zamawiającemu kolejnych wersji Systemu ISOK, w których zostaną wykonane modyfikacje na podstawie zleceń udzielanych na formularzu Usługi modyfikacji – UM-01. Zmiany wytworzone w ramach usługi modyfikacji podlegać będą procedurom odbiorowym określonym w Rozdzielae 12 OPZ dla każdej wykonanej zmiany.
- 12.2 Łączny zakres usług modyfikacji systemu ISOK, o których mowa w pkt 3.1.1.2., planowanych do realizacji w ramach umowy, nie przekroczy 36 000 (słownie: trzydzieści sześć tysięcy) roboczogodzin.
- 12.3 Zamawiający nie jest zobowiązany do wykorzystania puli 3 000 roboczogodzin przewidzianych na świadczenie usług modyfikacji w każdych dwunastu trzymiesięcznych okresach rozliczeniowych. Rzeczywiste wykorzystanie puli roboczogodzin uzależnione będzie od potrzeb Zamawiającego w każdym trzymiesięcznym okresie rozliczeniowym.
- W ramach posiadanej puli roboczogodzin
- W ramach posiadanej puli roboczogodzin Zamawiający zastrzega sobie prawo do ewentualnego zlecenia polegającego na przygotowaniu przez Wykonawcy szczegółowej analizy możliwości między innymi integracji systemu ISOK z innymi systemami zewnętrznymi w celu wymiany danych oraz współpracy między nimi.
- 12.5 Zamawiający zastrzega prawo do weryfikacji z udziałem ekspertów zewnętrznych liczby roboczogodzin na realizację usług modyfikacji wnioskowanych przez Wykonawcę a także jakości wytworzonych przez Wykonawcę rezultatów Zleceń.
- 12.6 Usługi modyfikacji realizowane będą przez Wykonawcę zgodnie z procedurą określoną poniżej w pkt 12.7 OPZ.

#### **Procedura realizacji usługi modyfikacji**:

12.7.1 Zamawiający przekazuje Wykonawcy Formularz zgłoszenia usług modyfikacji (UM-01), która określa wymagania funkcjonalne zmian systemu ISOK oraz termin ich realizacji. Zamawiający dostarcza, jeżeli tego zmiana dotyczy również materiały, na podstawie których określił wymagania funkcjonalne zmian.

- 12.7.2 Wykonawca opracowuje projekt wstępny zmian oraz określa wstępną liczbę roboczogodzin wymaganych dla wykonania każdej zmiany.
- 12.7.3 Wykonawca, w trakcie opracowywania projektów wstępnych, ma prawo zwrócić się do Zamawiającego z zapytaniem o wyjaśnienie warunków określonych w Formularzu zgłoszenia usług modyfikacji.
- 12.7.4 Zamawiający udzieli odpowiedzi na zapytania w terminie do 7 dni roboczych od dnia otrzymania zapytania od Wykonawcy;
- 12.7.5 Na podstawie zlecenia usług modyfikacji, udzielonych wyjaśnień oraz wyników własnej analizy Wykonawca przedkłada Zamawiającemu, w terminie nie przekraczającym 10 dni roboczych, do akceptacji projekt wstępny, zawierający szczegółowy opis implementacji zmian, w tym:
	- 12.7.5.1. Opis zmienianych funkcjonalności w postaci przypadków użycia,
	- 12.7.5.2. Diagramy przepływów,
	- 12.7.5.3. Opis zmian struktury bazy danych,
	- 12.7.5.4. Opis zmian interfejsów komunikacyjnych,
	- 12.7.5.5. Opis zmian interfejsu użytkownika,
	- 12.7.5.6. Scenariusze testowe dla zaimplementowanych zmian w systemie ISOK oraz liczbę roboczogodzin wymaganych dla wykonania zleconej zmiany.
- 12.7.6 Zamawiający dokonuje oceny projektu wstępnego w terminie do 10 dni roboczych od dnia otrzymania projektu od Wykonawcy.
- 12.7.7 W przypadku zgłoszenia uwag przez Zamawiającego, Wykonawca jest zobowiązany, w terminie do 5 dni roboczych od dnia otrzymania uwag, do przedstawienia wyjaśnień dotyczących projektu wstępnego. Jeżeli przedstawione przez Wykonawcę wyjaśnienia nadal będą budziły zastrzeżenia Zamawiającego, Strony przystąpią do ich uzgodnienia.
- 12.7.8 W sprawie rozstrzygnięcia spornych kwestii, decydujący głos ma Zamawiający.
- 12.7.9 Zamawiający ma prawo do odstąpienia od realizacji zleconych usług modyfikacji na każdym etapie, który poprzedza przyjęcie projektu wstępnego.
- 12.7.10 Jeśli Zamawiający nie zgłosi uwag do przedstawionego przez Wykonawcę projektu wstępnego lub sporne kwestie zostaną

rozstrzygnięte w wyniku uzgodnień, Zamawiający zatwierdza projekty zmian na formularzu UM-02.

- 12.7.11 Wykonawca przystępuje do realizacji zmian oraz aktualizuje dokumentację techniczną, użytkową, w tym administratora – jeśli zmiana tego wymaga.
- 12.7.12 Wykonawca wytwarza i dostarcza kody źródłowe wersji systemu ISOK zawierającej zaimplementowane zmiany w terminie nie późniejszym niż terminy zakończenia realizacji zmian wskazane i uzgodnione w formularzu PPW-01 oraz przekazuje Zamawiającemu wypełniony formularz PPW-03 .
- 12.7.13 Zamawiający wyznacza Wykonawcy termin, nie dłuższy niż 3 dni robocze, na dokonanie instalacji dostarczonej wersji systemu ISOK na środowisku testowym Zamawiającego.
- 12.7.14 Zamawiający przeprowadza testy dostarczonej i zainstalowanej w środowisku testowym wersji systemu ISOK zgodnie z przygotowanymi w ramach projektu zmian scenariuszami testowymi. Przed przekazaniem produktu do testowania przez Zamawiającego, Wykonawca przeprowadzi własne testy wewnętrzne - wynik tych testów powinien być pozytywny.
- 12.7.15 Po przeprowadzeniu testów dostarczonej wersji systemu ISOK Zamawiający:
	- 12.9.15.1. W przypadku niestwierdzenia błędów w dostarczonej wersji systemu ISOK, wypełnia formularz ZWS-04 wskazując jako termin dostarczenia wersji systemu ISOK datę przekazania przez Wykonawcę formularza protokołu PPW-03;
	- 12.9.15.2. W przypadku stwierdzenia błędów w dostarczonej wersji systemu ISOK, przekazuje Wykonawcy listę błędów oraz wskazuje niepodlegający uzgodnieniom termin ich usunięcia, po którym dostarczona wersja systemu ISOK zostanie ponownie zainstalowana w środowisku testowym Zamawiającego i będzie podlegała ponownym testom i ocenie jej poprawności;
	- 12.9.15.3. W przypadku gdy Zamawiający w ramach przeprowadzonej oceny poprawności ponownie dostarczonej wersji systemu ISOK nie stwierdzi występowania w niej błędów, wypełnia formularz ZWS-04 wskazując jako termin dostarczenia wersji systemu ISOK datę przekazania przez Wykonawcę formularza PPW-03;
	- 12.9.15.4. W przypadku gdy Zamawiający w ramach przeprowadzonej oceny poprawności ponownie dostarczonej Wersji systemu ISOK stwierdzi występowanie w niej błędów, to powtarza czynności wskazane w pkt 12.7.15.2 oraz ocenę poprawności kolejnych, dostarczanych przez Wykonawcę wersji systemu ISOK do momentu przekazania przez Wykonawcę wersji,

w których nie stwierdzi występowania błędów. Po otrzymaniu wersji systemu ISOK, dla której Zamawiający nie stwierdził występowania błędów, Zamawiający wypełnia formularz ZWS-04 wskazując jako termin dostarczenia wersji systemu ISOK termin przekazania przez Wykonawcę systemu, w którym nie stwierdzono występowania błędów.

12.7.16 Zamawiający wyznacza Wykonawcy termin, nie dłuższy niż 3 dni robocze, na dokonanie instalacji dostarczonej i zatwierdzonej przez Zamawiającego wersji systemu ISOK w środowisku produkcyjnym Zamawiającego.

#### **12.8 Zasady dostarczania wersji systemu ISOK:**

Poza przeprowadzeniem przez Zamawiającego testów dostarczonej i zainstalowanej wersji systemu ISOK zgodnie z przygotowanymi w ramach projektu zmian scenariuszami testowymi, odbiorowi ilościowemu, a w przypadku dokumentacji również jakościowemu, podlegają niżej wyszczególnione produkty przekazane w formie elektronicznej Zamawiającemu:

- 12.8.1 Kody źródłowe wersji systemu ISOK;
- 12.8.2 Zaktualizowana dokumentacja techniczna;
- 12.8.3 Zaktualizowana dokumentacja administratora;
- 12.8.4 Zaktualizowana dokumentacja użytkownika.

#### **12.9 Wykaz wzorów formularzy dla potrzeb rozwoju systemu ISOK:**

- 12.9.1 "Usługi modyfikacji" UM-01;
- 12.9.2 "Zatwierdzenie projektu usługi modyfikacji" UM-02;
- 12.9.3 "Protokół przekazania wersji systemu ISOK" PPW-03;
- 12.9.4 "Zatwierdzenie dostarczonej wersji systemu ISOK" ZWS-04.